## Inntopia

## Pre-Season Checklist: Winter 2023/24

The snow will be flying soon, so it's time to coordinate your pre-season Commerce projects. Some of these tasks require lead time for our Engineering team to complete, while others can be quickly implemented by Partner Services using the Setup Tool. Use this checklist to keep track of your tasks.

## **Your To-Do List**

| #  | Check<br>When<br>Done | To-Do                                                                                                    |
|----|-----------------------|----------------------------------------------------------------------------------------------------|
| 1  |                       | Add liability waivers to any new products introduced this season and/or update waivers for existing products as necessary |
| 2  |                       | Update, add, or remove delivery methods or locations for RTP products                                                     |
| 3  |                       | Add new product category options                                                                                          |
| 4  |                       | Add new attributes or attribute options to a product category                                                             |
| 5  |                       | Remove or add customer requirement options to an existing customer requirement                                            |
| 6  |                       | Request new barcode setup                                                                                                 |
| 7  |                       | Submit branding requests for sales channels                                                                               |
| 8  |                       | Display/hide dynamic filter options                                                                                       |
| 9  |                       | Set up the custom Itinerary Quote Email template                                                                          |
| 10 |                       | Set up new OTA PMS Integration for a supplier                                                                             |
| 11 |                       | Create and activate new Siriusware-integrated supplier accounts                                                           |
| 12 |                       | Create and activate a new one-way, RTP-integrated supplier account                                                        |
| 13 |                       | Add new <b>non-integrated</b> customer requirements                                                                       |
| 14 |                       | Activate a new RMS supplier account                                                                                       |
| 15 |                       | Add or remove barcodes to an existing supplier setup                                                                      |
| 16 |                       | Enable RTP customer property sets on RTP products                                                                         |
| 17 |                       | Configure age ranges for your YieldView ticket display                                                                    |
| 18 |                       | Request to run product check reports                                                                                      |
| 19 |                       | Request to run bundle check reports                                                                                       |
| 20 |                       | Add bundles with scheduling components                                                                                    |
| 21 |                       | Add new Property Amenities (Covid-related or otherwise)                                                                   |

<sup>\*</sup> Upon receiving a request, Partner Services will provide specific timing.

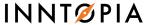

## **Optional Considerations**

The following options may require additional charges. Contact Partner Services or your Strategic Account Manager for more information and pricing. If you are interested in a demo, please let us know and we will schedule one with you.

| # | Check<br>When<br>Done | To-Do                                                                                      |
|---|-----------------------|--------------------------------------------------------------------------------------------|
| 1 |                       | Implement PayPal® payment option                                                           |
| 2 |                       | Implement Affirm® monthly payment option                                                   |
| 3 |                       | Implement Inntopia Activity/Arrival Scheduler                                              |
| 4 |                       | Implement Season Pass/Lift Ticket reservation options                                      |
| 5 |                       | Implement Inntopia eComm Conversion Suite                                                  |
| 6 |                       | Digital Services eComm review                                                              |
| 7 |                       | Google Tag Manager and Cross-Domain Tracking Audit                                         |
| 8 |                       | Implement Siriusware line-item cancel feature                                              |
| 9 |                       | Subscribe to the School Calendar Explorer to know when potential guests have school breaks |

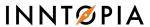